# **ANEXO III. MEMORIA FINAL DE PROYECTO**

POTENCIACIÓN DEL APRENDIZAJE EN ECOLOGÍA POR MEDIO DEL USO DE VÍDEOS

## POTENTIATION OF LEARNING IN ECOLOGY THROUGH THE USE OF VIDEOS

Rafael Villar\* , Clara García Sánchez y Manuel Olmo Área de Ecología, Facultad de Ciencias, Universidad de Córdoba Corresponding author**: rafael.villar@uco.es**

Received:  $30/06/2017$  Accepted: dd/mm/yyyy

#### **Abstract**

This project of teaching innovation uses the videos tool to improve the understanding of different aspects of Ecology. This project has been carried out within the framework of Ecology degree in Environmental Sciences (2nd year) at the University of Córdoba during the 2016-17 academic year. The videos have been used in different activities to reinforce the students' learning. Among them are: a) the recording in class of the master classes and their diffusion through the portal of the subject in Moodle; b) the realization of a demonstrative video of an Ecology practice; c) the realization of a practice in which the students have made a video on Ecology subjects and d) the accomplishment of several debates of environmental problems. This project has demonstrated that the use of videos has increased the interest and learning of students, which can serve as a pilot experience for other subjects in the University.

**Keywords:** debate, Ecology, Moodle, video

#### **Resumen**

El proyecto de innovación docente que se presenta utiliza la herramienta de los vídeos para mejorar la comprensión de distintos aspectos de la Ecología. Este proyecto de innovación docente se ha realizado en el marco de la asignatura de Ecología de grado de Ciencias Ambientales (2º curso) en la Universidad de Córdoba durante el curso 2016-17. Se han usado los vídeos en distintas actividades para reforzar el aprendizaje de los alumnos. Entre ellas están: a) la grabación en clase de las clases magistrales y su difusión a traves del portal de la asignatura en Moodle; b) la realización de un vídeo demostrativo de una práctica de Ecología; c) la realización de una práctica en la que los alumnos han realizado un vídeo sobre temas de Ecología y d) la realización de varios debates de problemas ambientales. Este proyecto ha demostrado que el uso de vídeos ha incrementado el interés y el aprendizaje de los alumnos, lo cual puede servir como experiencia piloto para otras asignaturas de la Universidad.

**Palabras clave:** debate, Ecología, Moodle, vídeo

#### 1. INTRODUCCIÓN

El uso de los vídeos en distintos ámbitos está creciendo de forma exponencial. Las ventajas que aporta un vídeo sobre otra forma de difusion son varias. Por una parte, los vídeos son versátiles, puesto que son fáciles de manejar durante su visualización. Los vídeos también pueden ser motivadores si se usan los medios de expresión adecuados. Además, los vídeos también permiten desarrollar la imaginación, la creatividad y la actitud crítica. Otras ventajas incluyen que la información se puede consultar en cualquier momento y además, se puede pausar y repetir tantas veces como sea necesario. Por otro lado, su aspecto visual, hace más comprensilbe los distintos aspectos que se quieran explicar. A todas estas ventajas hay que sumar que, en general, el vídeo es un recurso didáctico barato, Sin embargo, en la docencia universitaria no es hasta el momento una herramienta que se use mucho. Las causas de esta baja implantación puede deberse a varias razones. Por un lado, gran parte del profesorado universitario no conoce las herramientas para hacer un vídeo, y a esto se añade a que se considera que los métodos tradicionales de comunicacion científica (principalmente en versión escrita) son mejores y tienen un mayor rigor científico.

El proyecto de innovación docente que se presenta utiliza la herramienta de los vídeos para mejorar la comprensión de distintos aspectos de la Ecología. El uso de vídeos tiene la ventaja de hacer más visual los contenidos y puede incrementar el aprendizaje de los alumnos.

Este proyecto de innovación docente se ha realizado en el marco de la asignatura de Ecología de grado de Ciencias Ambientales (2º curso) en la Universidad de Córdoba durante el curso 2016-17

En este proyecto se han usado los vídeos en distintas actividades para reforzar el aprendizaje de los alumnos. Entre ellas estan:

- a) la grabación en clase de las clases magistrales y su difusión a traves del portal de la asignatura en Moodle.
- b) la realización de un vídeo demostrativo de una práctica de Ecología.
- c) la realización de una práctica en la que los alumnos han realizado un vídeo sobre temas de Ecología.

Otro de los aspectos que se intenta mejorar es la capacidad de opinión crítica. Para ello se han realizado varios debates de problemas ambientales.

### 2. OBJETIVOS

El objetivo general de este proyecto es incrementar la comprensión de distintos aspectos de Ecología usando la herramienta de los videos y mejorar la capacidad crítica de los alumno.

Este objetivo general se concreta en los objetivos específicos siguientes:

- 1) facilitar la asimilación de conocimientos con el uso de videos grabados en las clases magistrales
- 2) mejorar la compresión de las actividades prácticas con el uso de videos
- 3) desarrollar capacidad de síntesis, elaboración de guión y aprendizaje de la realización de vídeos.
- 4) incentivar el pensamiento crítico.

## 3. MATERIAL Y MÉTODOS

Para cada uno de los objetivos se expone como se han llevado a cabo.

**Objetivo 1.** Facilitar la asimilación de conocimientos con el uso de vídeos grabados en las clases magistrales. Para ello, durante cada clase teórica se grababa la imagen de las diapositivas de Power Point, así como el sonido usando el programa Cantasia (TechSmith).

**Objetivo 2.** Mejorar la compresión de las actividades prácticas con el uso de vídeos.

Se ha grabado una práctica realizada en el campo (El Patriarca, Córdoba), en la que se explican las distintas actividades que se realizan, así como la obtención de resultados de la misma. Durante el día de la práctica se tomaron diferentes tomas del entorno y de parte del alumnado llevando a cabo diversas tareas, para luego, en el montaje del vídeo, facilitar la visualización de los objetivos de la práctica y su procedimiento. Los programas utilizados para la elaboración del vídeo fueron *Vegas Pro* y *Adobe Photoshop.*  .

**Objetivo 3.** Desarrollar capacidad de síntesis, elaboración de guión y aprendizaje de realización de vídeos.

Para ello se dedico una sesión práctica impartida por Clara García, en la que se mostró cómo realizar un guión de un vídeo, los distintos tipos de vídeos y algunas herramientas para la creación de vídeos como Windows Movie Maker 12, y Moovly [\(https://www.moovly.com/\)](https://www.moovly.com/) programa de edición.

# **Objetivo 4.** Incentivar el pensamiento crítico.

Para ello se realizaron 3 debates de problemas ambientales. Los temas elegidos por los aluimnos fueron: a) la agricultura intensiva frente a la ecológica; 2) la sobre-explotación de la pesca y 3) mitigación del cambio climático y secuestro de carbono.

Esta actividad consiste en plantear un tema de interés medioambiental, y en grupos de 2-3 alumnos se le asigna un rol. Cada grupo expone durante 5- 7 minutos sus ideas en una presentación con Power point. Los demás grupos van tomando notas para luego en el debate rebatir sus argumentos. Tras la exposición oral se realiza un debate. Para finalizar se crea una comisión que redacta algunas conclusiones y acuerdos.

Todos los materiales diseñados y trabajados durante el desarrollo de la asignatura se proporcionaron al alumnado a través de la página de la asignatura en la plataforma Moodle y de YouTube.

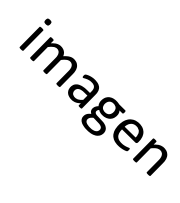

Los resultados se desglosan en función de los 4 objetivos de este proyecto:

#### **1. Vídeos grabados en las clases magistrales**

Se han grabado 30 vídeos correspondientes a las 30 horas de clases magistrales. Estos vídeos están disponibles para los alumnos en la asignatura de Ecologia (Grado de Ambientales) alojada en Moodle. Uno de los inconvenientes que podría tener esta iniciativa, es que desanimará a los alumnos a la asistencia en clase. Para fomentar la asistencia a clase se pasaba todos los dias una lista de asistencia, y se valoraba en 1 punto sobre la nota final, una vez aprobada la asignatura. Por otro lado, en varias clases se realizaron concursos de respuesta usando "Kahoot!" [\(https://kahoot.it/#/\)](https://kahoot.it/#/). Kahoot es una aplicación móvil gratuita que permite la creación de cuestionarios de evaluación. Algunas ventajas del uso de esta aplicación son que los alumnos se involucren en el aprendizaje a partir de la motivación y que los contenidos queden fijados en la memoria del alumnado. Por otro lado, también se obtiene un feedback del alumnado en tiempo real que puede ser útil para llevar a cabo otras actividades en el aula. El uso de Kahoot resultó una actividad muy atractiva para los alumnos. Muchos alumnos han reconocido el valor de los vídeos a la hora de estudiar, ya que permitía repasar los contenidos teóricos y reforzar esos aspectos un poco más complicados de la asignatura.

# **2. Vídeo de actividades prácticas**

Se ha grabado un vídeo de una práctica realizada en el campo (El Patriarca, Córdoba), en la que se explican las distintas actividades que se realizan. Entre ellas: a) la estima de la densidad de árbolado y caracterización de la estructura de tamaños; b) la regeneración de las distintas especies de árboles; c) la estima de la abundancia de las distintas especies de matorral; d) la densidad y patrón de agrupamiento de las agallas en encina y e) la densidad y distribución espacial de Arum, una especie que es facilitada por la encina. El vídeo se encuentra alojado en YouTube:

#### **3. Realización de vídeos sobre Ecologia por parte de los alumnos**

Los alumnos han realizado un total de 28 vídeos sobre distintos temas de Ecología. Los vídeos están colgados en YouTube, bajo el lema "Divulgando Ecología en la UCO 2016"

Estos vídeos se evaluaron por distintos miembros del Área de Ecología, asi como otros profesores de la Universidad. Además se dio un accesit al vídeo con un mayor número de votos populares. En total se concedieron tres premios y tres accesit. La lista de los premios fue la siguiente:

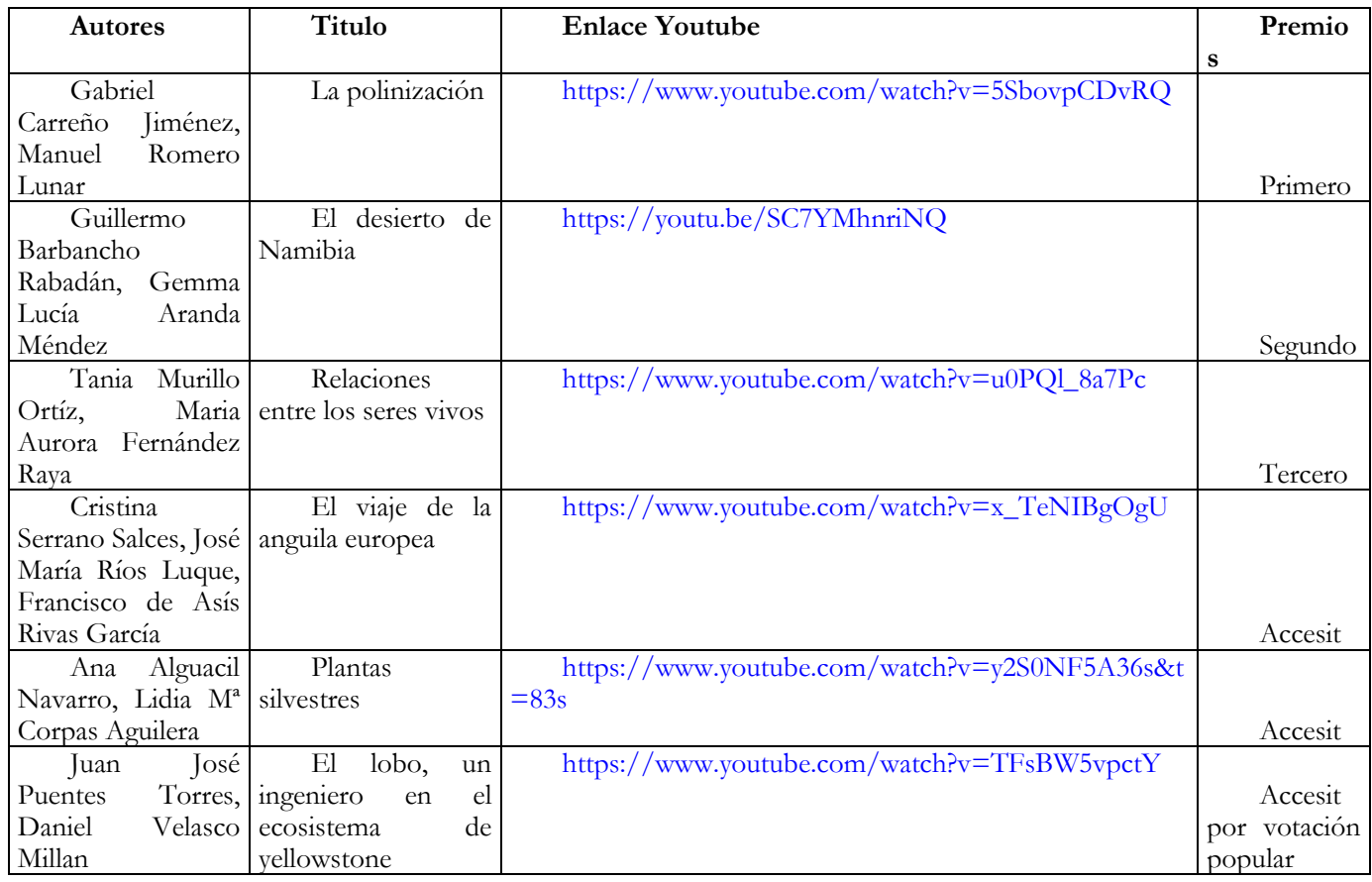

Se finalizó con una sesión de entrega de premios, concediendo un diploma a los premiados. La ceremonia de entrega se puede ver en este enlace:

# **4. Realización de debates**

Se han realizado tres debates sobre temas medioambientales, y se ha comprobado como despierta el interés de los alumnos y promueve el espíritu crítico, así como la busqueda de soluciones ante los problemas ambientales.

En general, se puede decir que el uso de vídeos y la realización de debates ha mejorado distintos aspectos como son:

1) Mejora del aprendizaje, ya que el alumno avanza según su propio ritmo individual de aprendizaje;

2) Incremento de la retención de la información por parte del estudiante, gracias a la interacción que el medio permite entre imágenes, gráficos, textos… y clases prácticas;

3) Aumento de la motivación del estudiante;

4) Redución del tiempo de aprendizaje debido a que el alumno puede imponer su propio ritmo de adquisición de información, (información más fácilmente comprensible para el alumno), y que el refuerzo se haga constante y eficaz.

5) Desarrollo de un pensamiento crítico.

Por todo ello, es una herramienta que debería usarse con más asiduidad en el ambito de la enseñanza universitaria.

## 5. CONCLUSIONES

Este proyecto ha demostrado que el uso de vídeos ha incrementado el interés y el aprendizaje de los alumnos, lo cual puede servir como experiencia piloto para otras asignaturas de la Universidad.

#### AGRADECIMIENTOS

Agracedemos a los profesores Vidal Barrón y María del Carmen del Campillo por la evaluación de los vídeos. Este proyecto ha estado financiado por la convocatoria de Innovación educativa de la Universidad de Córdoba (2016) con el proyecto "Aprendizaje basado en proyectos en Ecología y potenciación del aprendizaje por medio del uso de vídeos", Codigo 2016-1-2019.